Войти

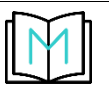

# **Твой дневник мигрени**

ежедневный мониторинг пациентов с хронической мигренью

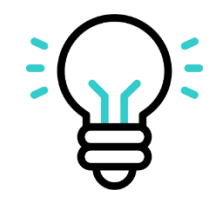

Стаья 1

краткое описание1

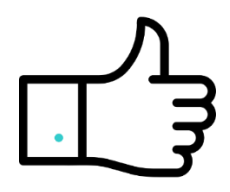

Статья 2

Краткое описание2

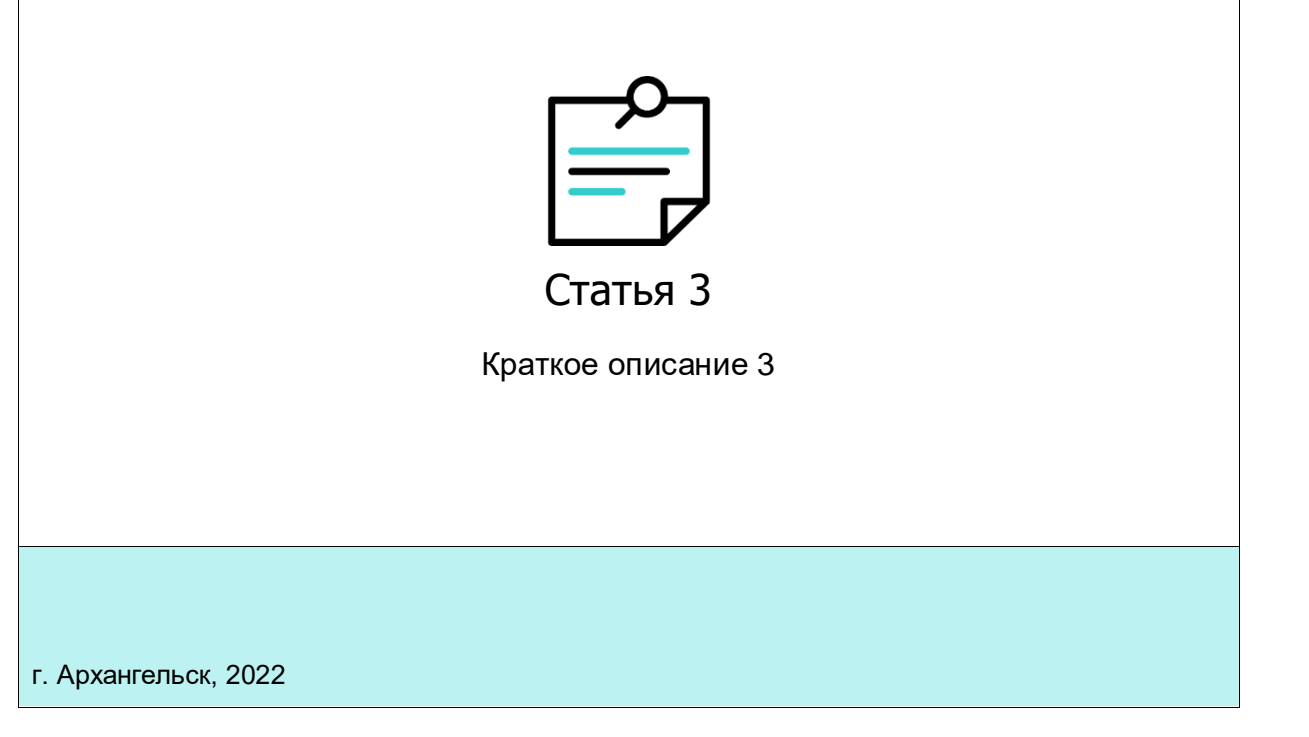

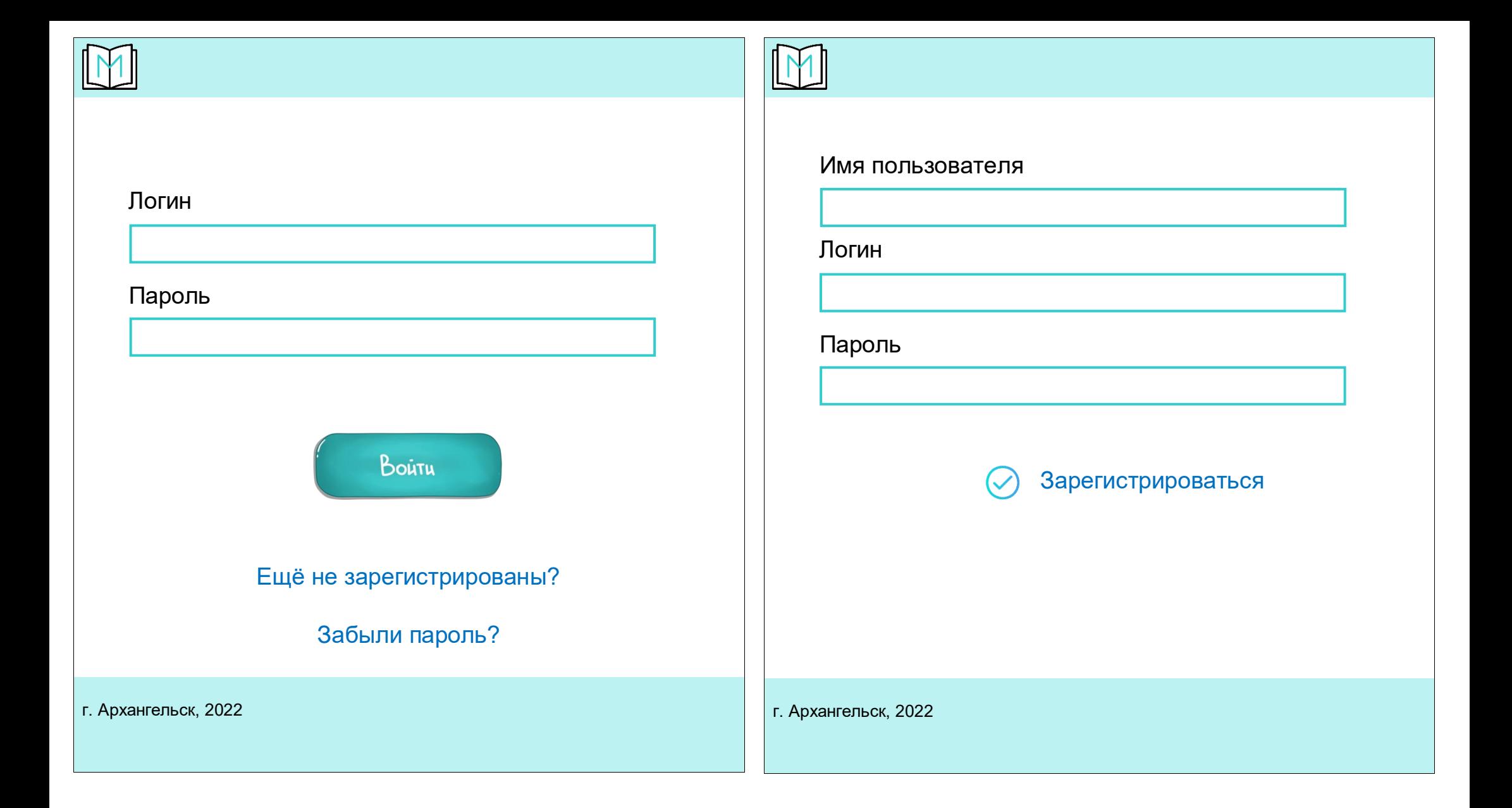

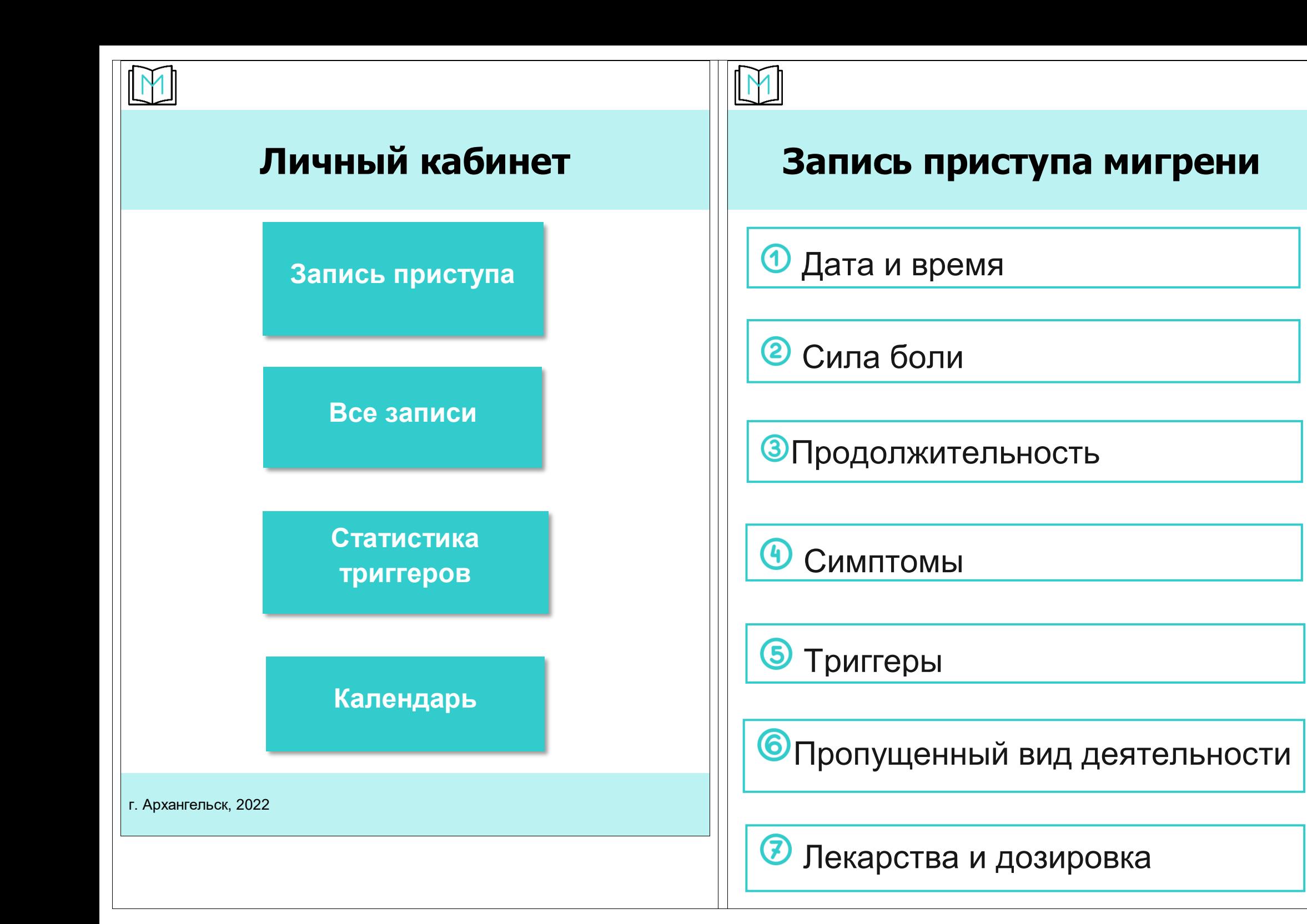

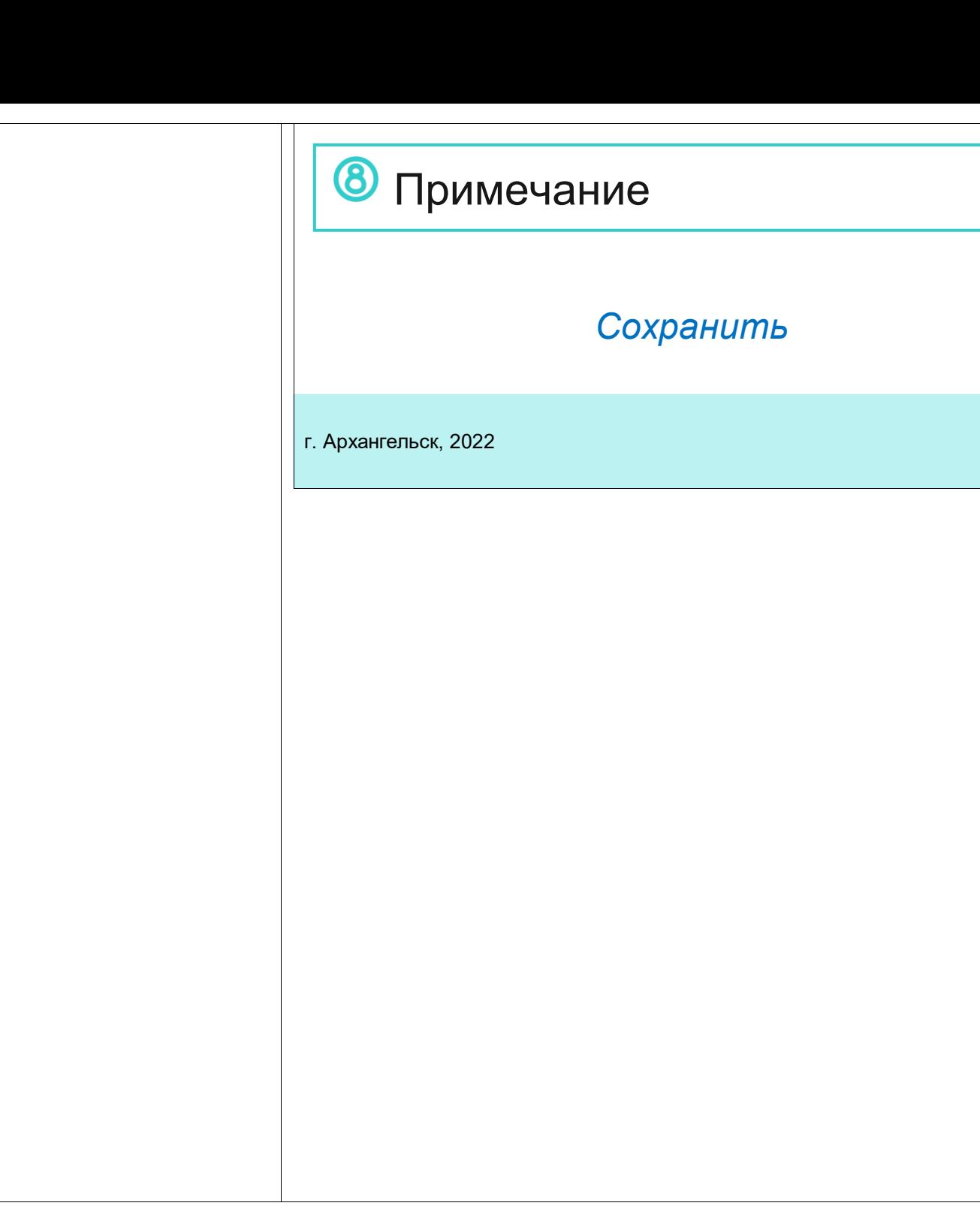

#### 1) Начало приступа (дата и время)

#### Выполнить в виде колеса прокрутки

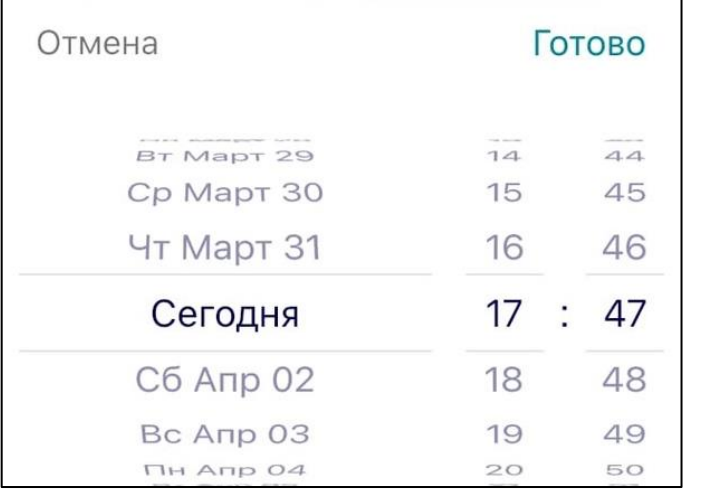

## 2) Сила боли

Планируется, чтобы пациент нажимал на картинку и в графе «Сила боли» отображался номер и подпись. Например: 6 – умеренная боль. Правильно понимаю, что каждую картинку с номером надо делать отдельно?

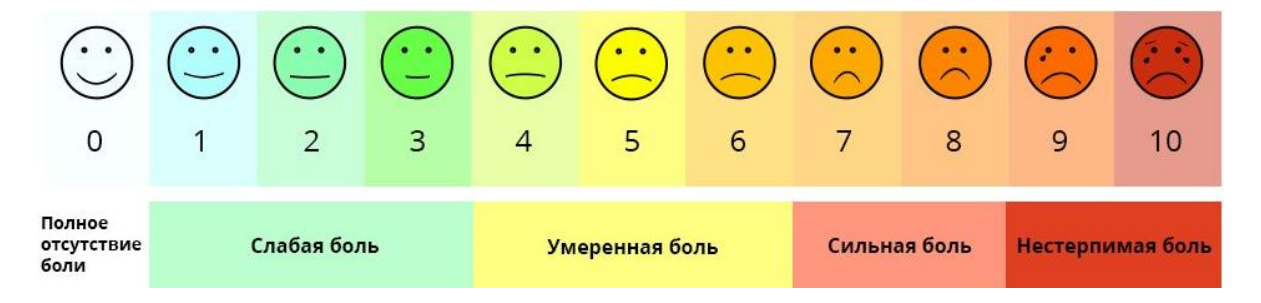

#### 3) Продолжительность

\* Выпадающий список:

Менее 1 часа

1 – 3 часа

4 – 6 часов

7 – 9 часов

10 – 14 часов

Весь день Более суток

#### 4) Симптомы

\* выпадающий список (можно выбрать несколько):

односторонняя боль

- пульсирующий характер боли
- усиление боли при физических нагрузках

тошнота / рвота

боязнь света

чувствительность к запахам / звукам

## 5) Триггеры

*Если нажимаешь на блок 5 «Триггеры», то селект с тремя опциями, в каждой опции мультиселект*

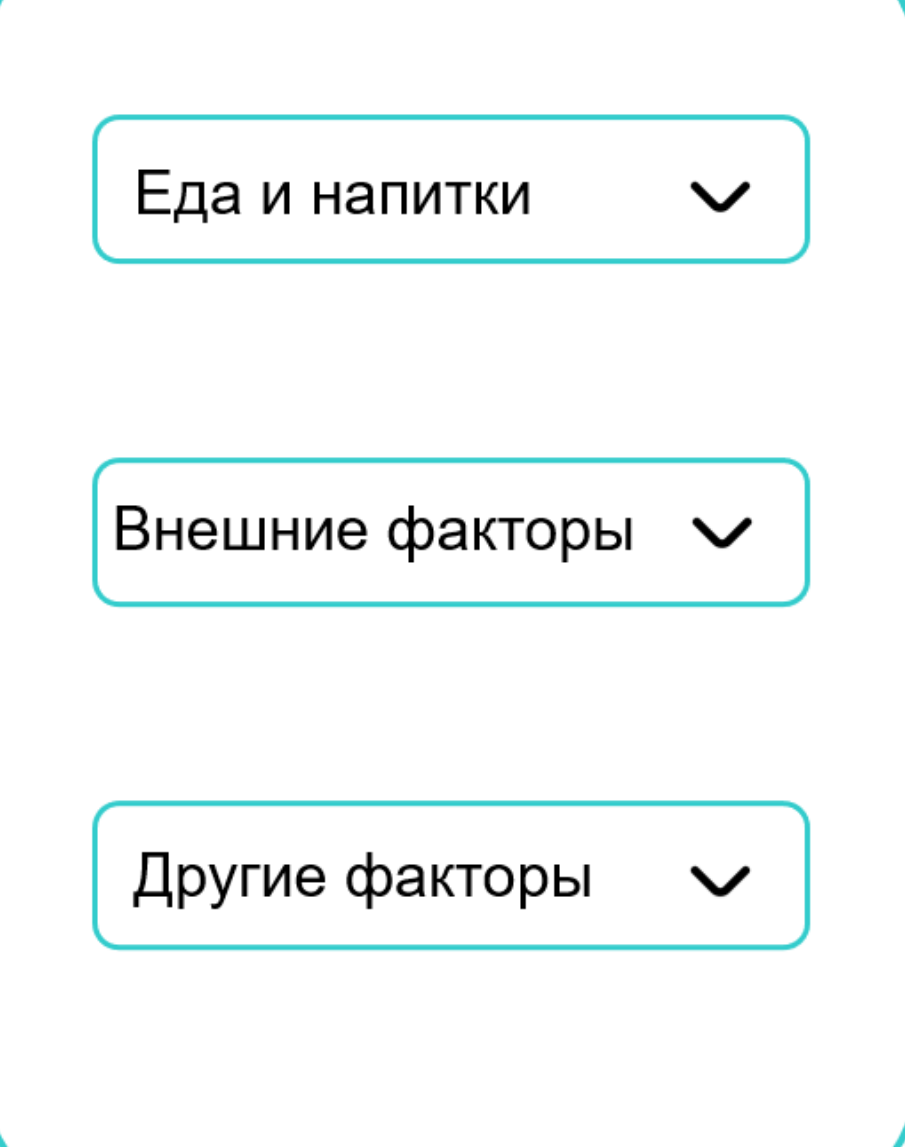

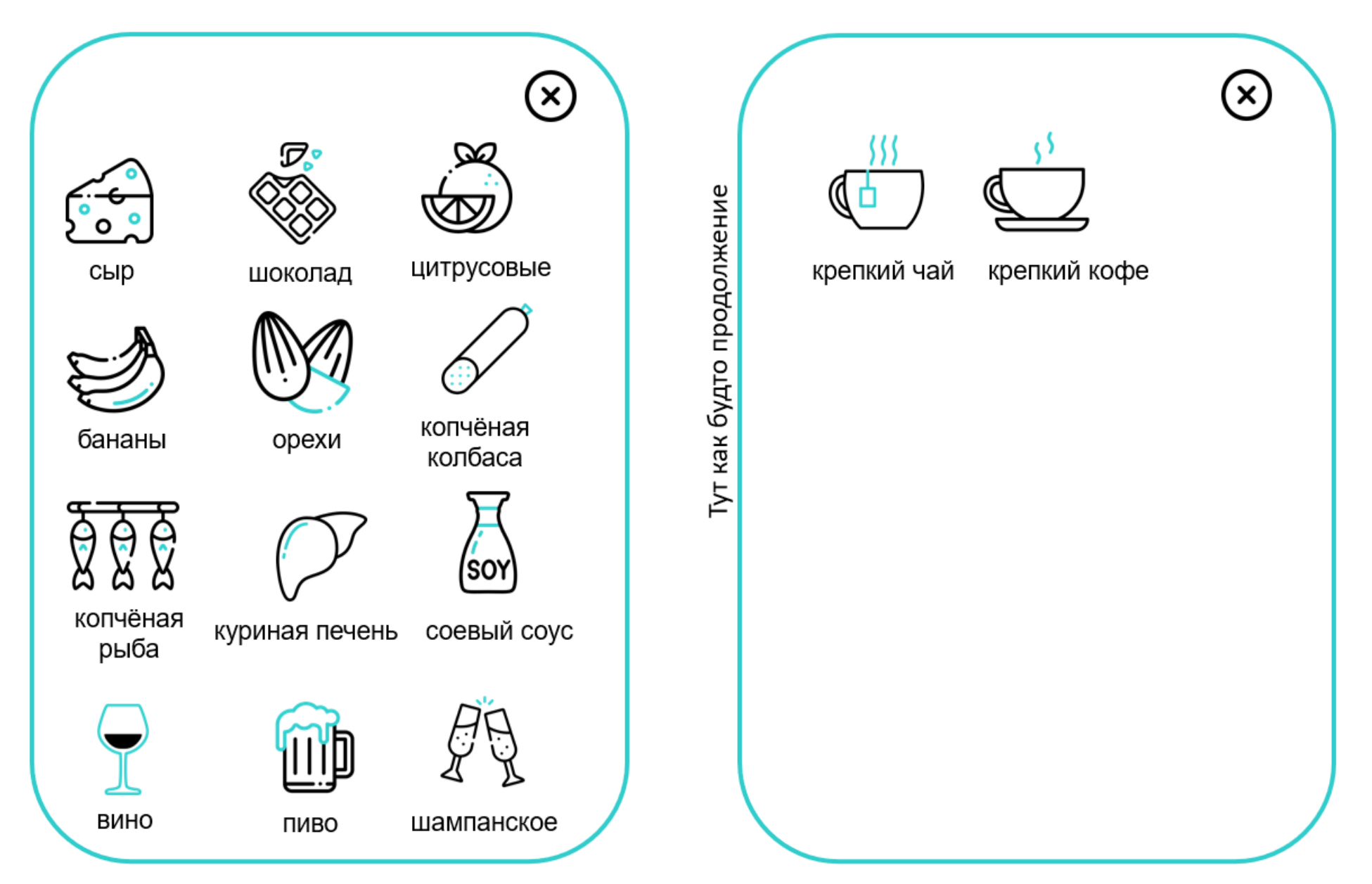

*Внешние факторы:*

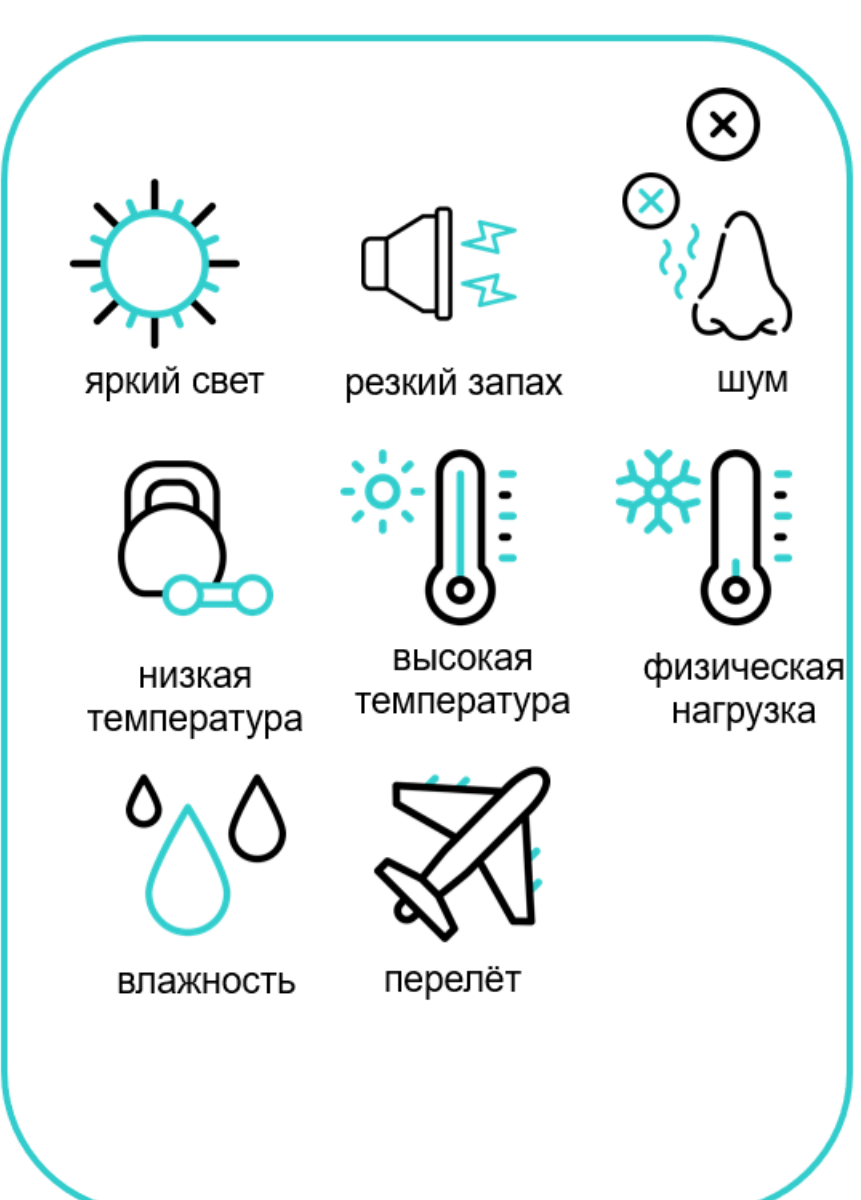

# *Другие факторы*

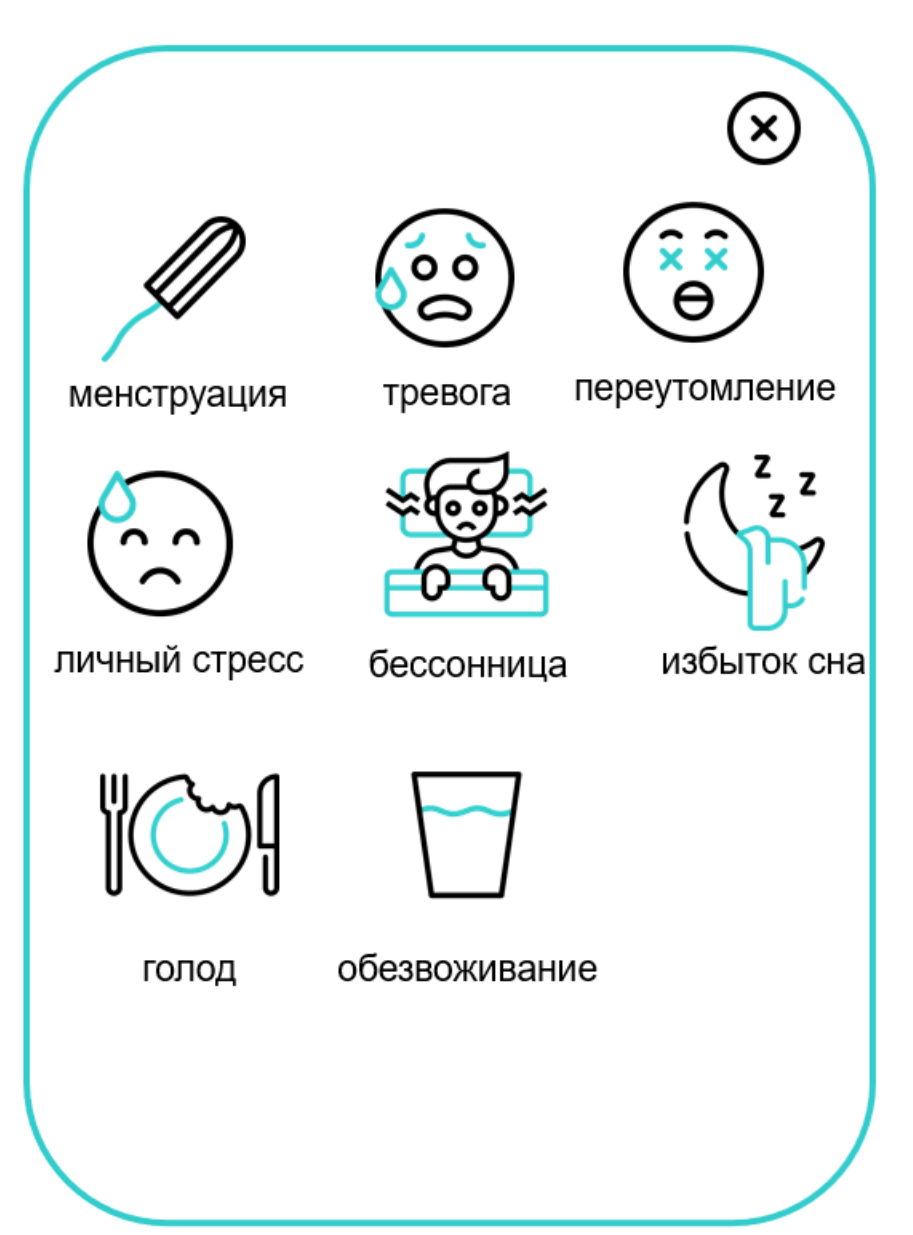

### 6) Пропущенные виды деятельности

## \* Выпадающий список:

Пропуск учёбы / работы Пропуск семейного / общественного мероприятия Пропуск активного отдыха Неспособность выполнить домашние дела Снижение работоспособности Неспособность заснуть

7) Лекарства и дозировка

Например: Парацетамол 2 табл.

\* Пациент должен вписать в пустую графу название и дозировку

8) Примечание

\* В пустую графу пациент может написать что-то дополнительно о своём приступе.

Примечание Ваше примечание